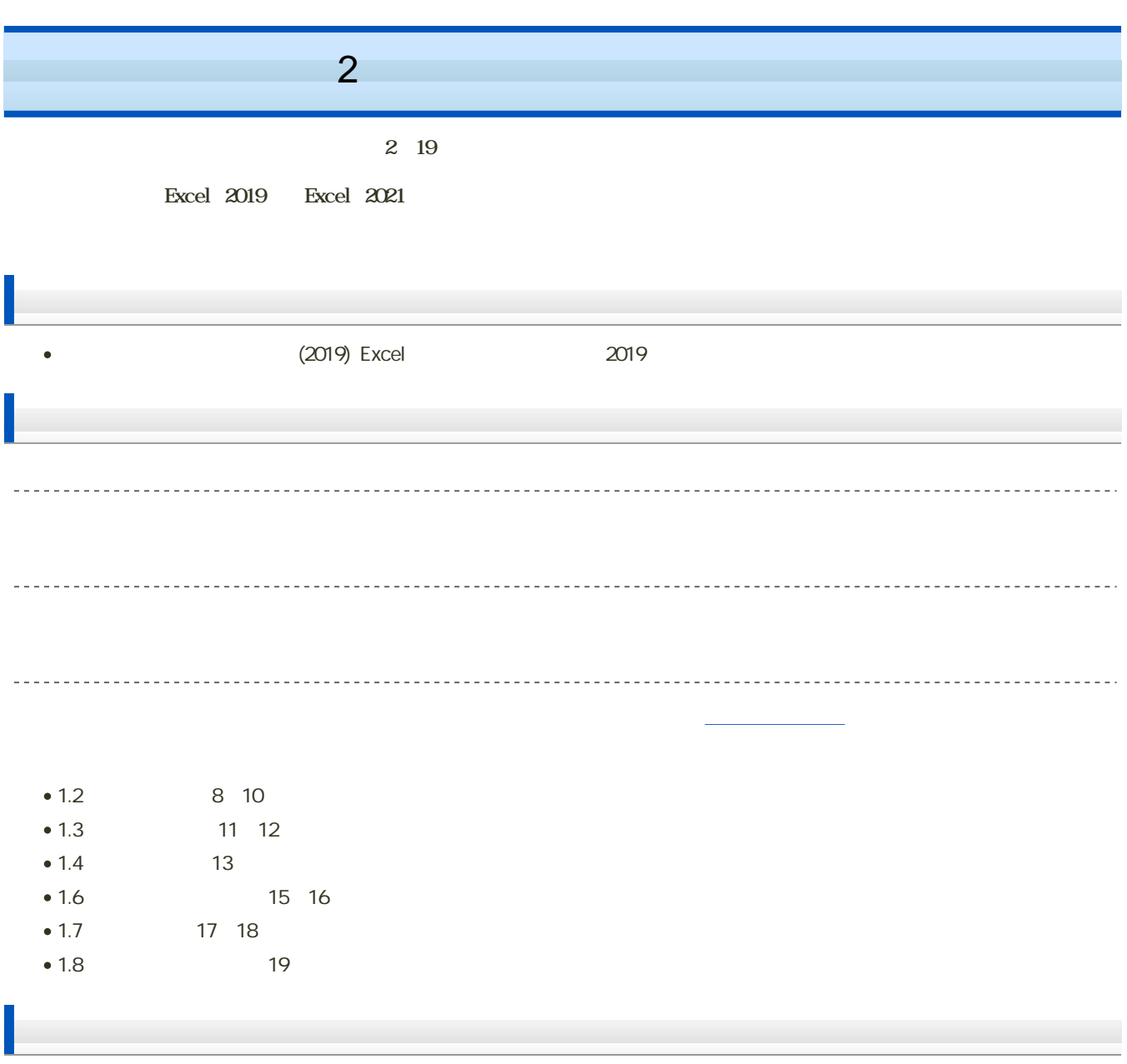

課題: [データの入力と修正](?2024%2FBHS%2F2nd%2Fexercise)  $\bullet$ 

 $\mathbf M$ oodle  $\mathbf N$ 

- 1. Moodle
- $2 \t2$
- $3.$

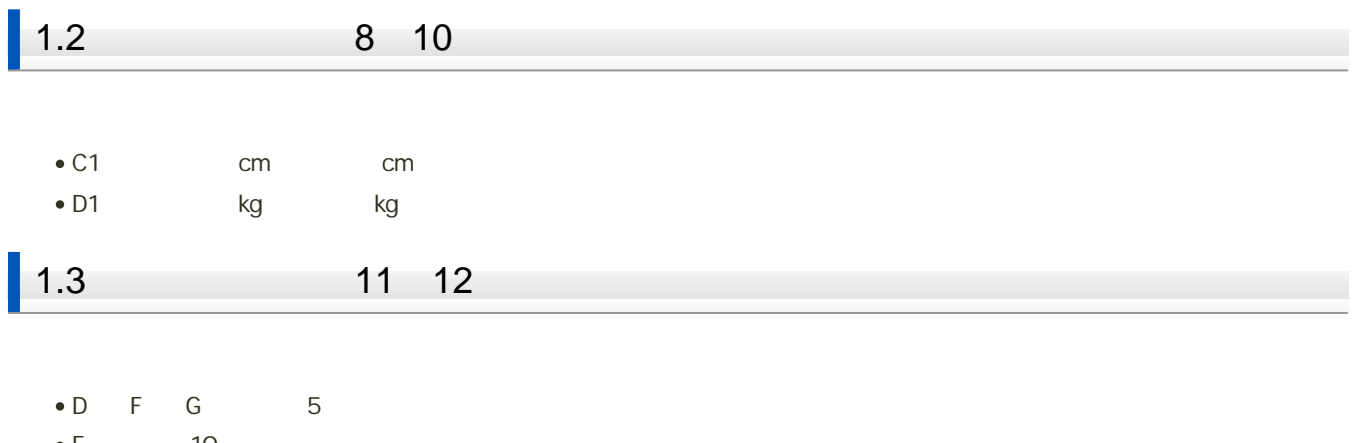

 $\bullet$  E 10

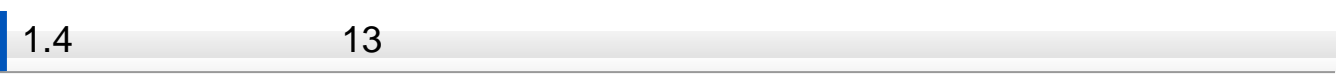

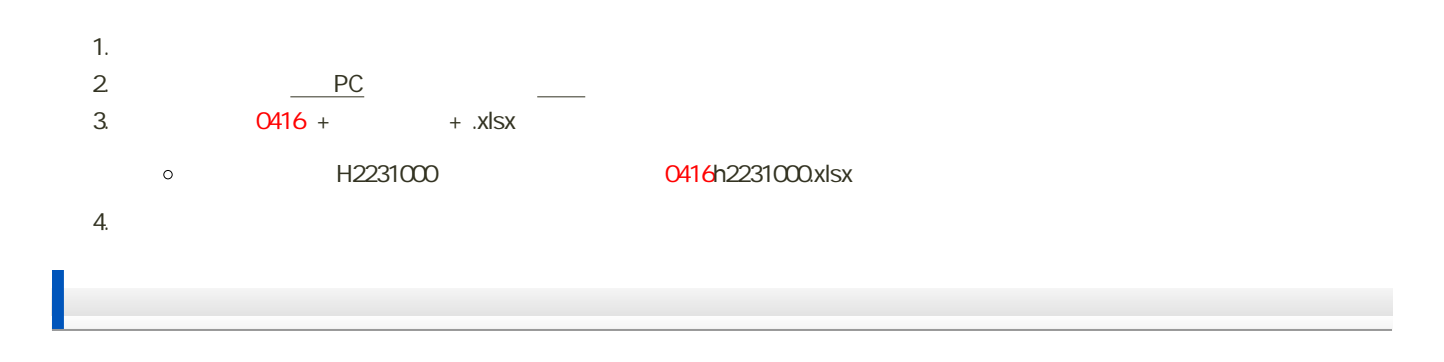

1. 1.6 1.8

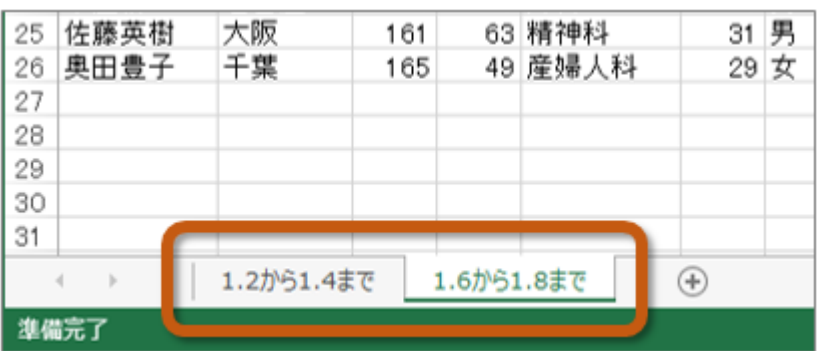

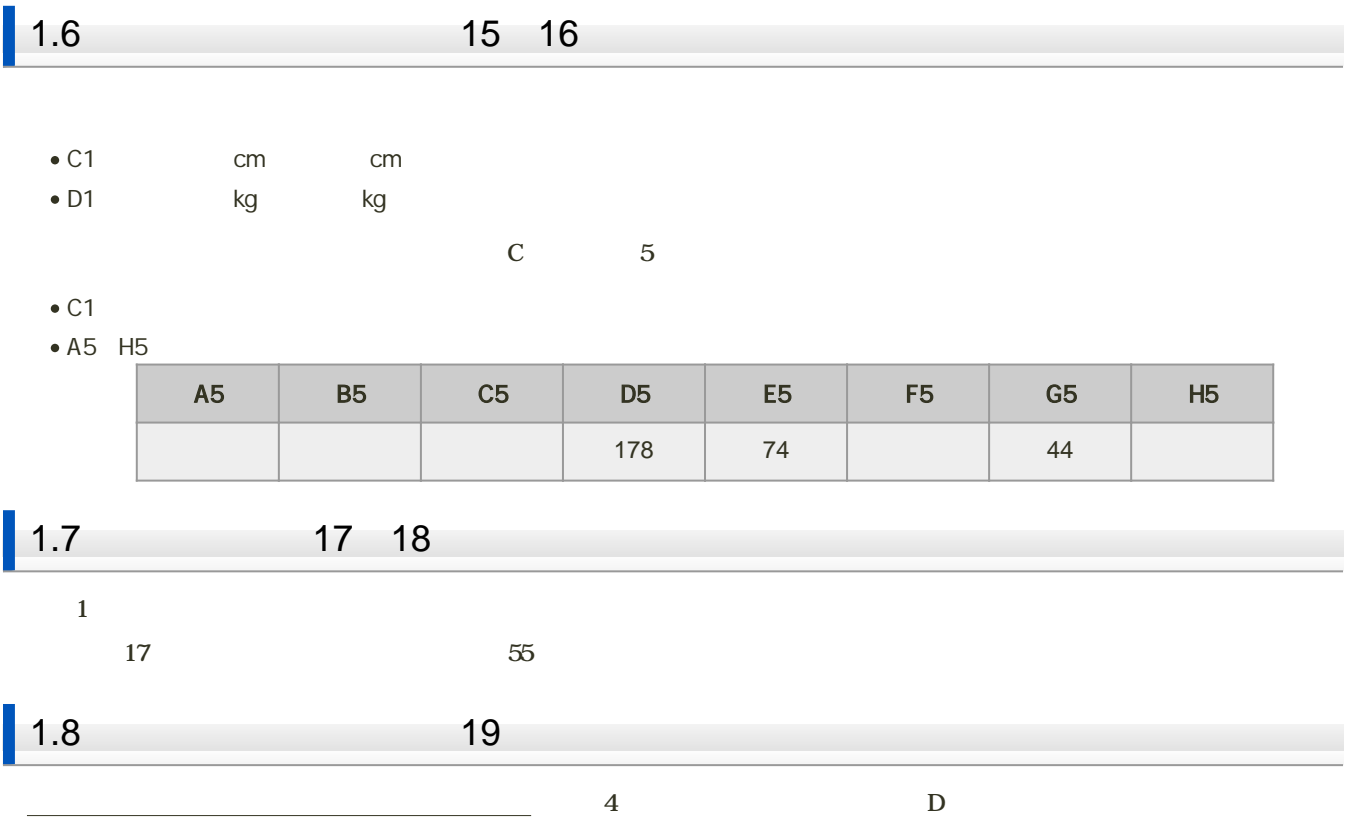

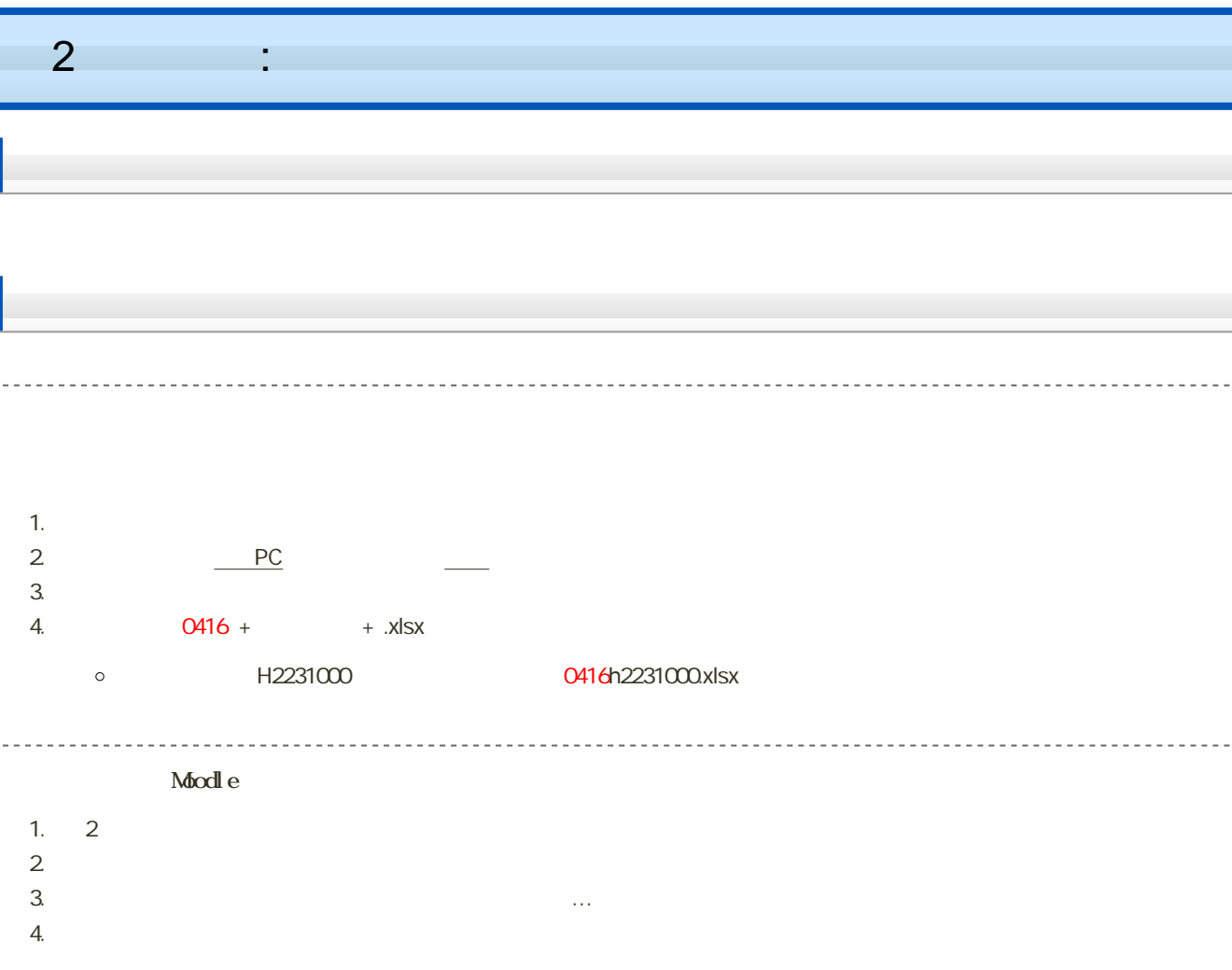

2024 4 23 14:40  $\bullet$